## Package 'SAutomata'

October 12, 2022

Type Package

Title Inference and Learning in Stochastic Automata

Version 0.1.0

Maintainer Muhammad Kashif Hanif <mkashifhanif@gcuf.edu.pk>

Description Machine learning provides algorithms that can learn from data and make inferences or predictions. Stochastic automata is a class of input/output devices which can model components. This work provides implementation an inference algorithm for stochastic automata which is similar to the Viterbi algorithm. Moreover, we specify a learning algorithm using the expectation-maximization technique and provide a more efficient implementation of the Baum-Welch algorithm for stochastic automata. This work is based on Inference and learning in stochastic automata was by Karl-Heinz Zimmermann(2017) [<doi:10.12732/ijpam.v115i3.15>](https://doi.org/10.12732/ijpam.v115i3.15).

License GPL  $(>= 3)$ 

Encoding UTF-8

**Depends**  $R (= 2.0.0)$ 

LazyData true

RoxygenNote 6.0.1

NeedsCompilation no

Author Muhammad Kashif Hanif [cre, aut], Muhammad Umer Sarwar [aut], Rehman Ahmad [aut], Zeeshan Ahmad [aut], Karl-Heinz Zimmermann [aut]

Repository CRAN

Date/Publication 2018-11-02 18:00:03 UTC

## R topics documented:

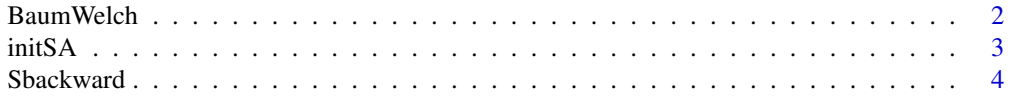

#### <span id="page-1-0"></span>2 BaumWelch

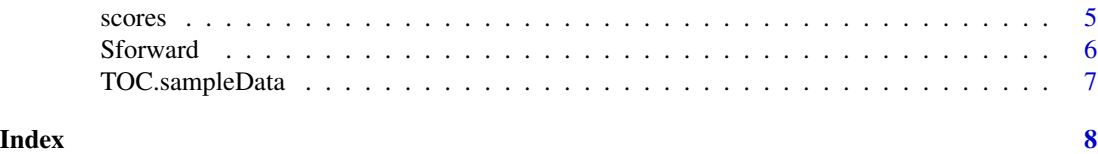

BaumWelch *Inferring the Forward and Backward Probabilities of a Stochastic Automata Model via the Baum-Welch algorithm*

#### Description

For an initial Stochastic Automata Model (SA) and a given sequence of observations, the Baum-Welch algorithm infers optimal forward and backward probabilities to the SA. Since the Baum-Welch algorithm is a variant of the Expectation-Maximisation algorithm, the algorithm converges to a local solution which might not be the global optimum.

#### Usage

BaumWelch(initsa, x, y, m, error, theta = NULL)

#### Arguments

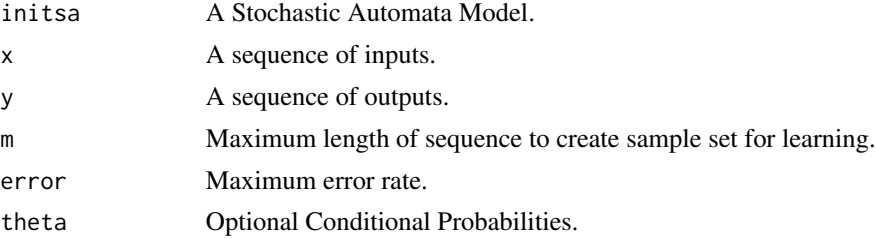

#### Value

Returns the conditional probabilities by learning the sample set.

#### Examples

```
states<-c('s1','s2')
inputSymbols<-c('a','b')
outputSymbols<-c(0,1)
transProb < -matrix(c(0.70, 0.50, 0.30, 0.50), nrow = 2, ncol = 2, byrow = TRUE)
emissionProb<-matrix(c(0.50,0.30, 0.40,0.60,.50,.70,.60,.40), nrow = 2, ncol = 4, byrow = TRUE)
initsa<-initSA(states,inputSymbols,outputSymbols,emissionProb,transProb)
x<-c('b','a')
y<-c(0,1)
m < -1error<-10
BaumWelch(initsa, x, y, m, error)
```
#### <span id="page-2-0"></span>Description

This function initialises a general discrete time and discrete space Stochastic Automata(SA). A SA consists of an alphabet of states, input and output symbols. The SA is designed to make inference on the states through the observation of input symbols on output symbols. The stochastics of the SA is fully described by the set of states, input and output symbols and the conditional probablities (i.e. state transition probablity and output symbols emission probablity by inputs symbols on state set).

#### Usage

initSA(states,inputSymbols,outputSymbols,emissionProb,transitionProb)

#### Arguments

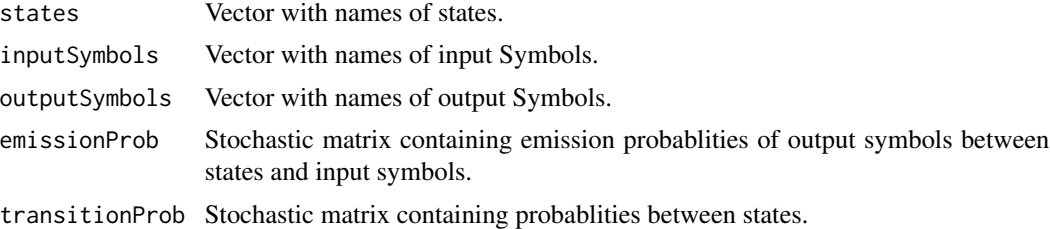

#### Details

The column sum of transitionProb and emissionProb must be equal to 1. Otherwise this function generates an error message.

#### Value

This function initSA returns an SA that consists of a list of 5 elements:

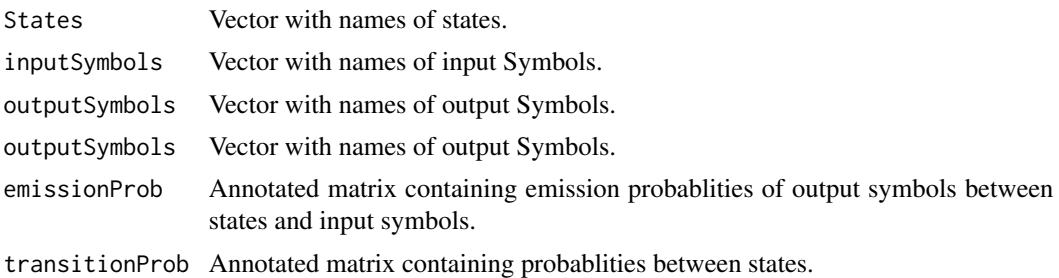

#### Author(s)

Rehman Ahmad <rehman.ahmad777@gmail.com>

#### Examples

```
states<-c('s1','s2')
inputSymbols<-c('a','b')
outputSymbols<-c(0,1)
transProb < -matrix(c(0.70, 0.50, 0.30, 0.50), nrow = 2, ncol = 2, byrow = TRUE)
emissionProb<-matrix(c(0.50,0.30, 0.40,0.60,.50,.70,.60,.40), nrow = 2, ncol = 4, byrow = TRUE)
initsa<-initSA(states,inputSymbols,outputSymbols,emissionProb,transProb)
```
Sbackward *Computes The Backward Probabilities*

#### Description

The Sbackward function computes the backward probabilities. The backward probabilities for state 'S' up to output observations at time k is defined as the probability of observing the sequance of observations 'Y'(y\_1, ... ,y\_k) and that state at time 'k' is 'S'. that is:  $f[k,X] := Prob(Y_k+1 = y_k+1, ..., Y_k = y_k, S_k = S).$ 

Where  $Y_1, \ldots, Y_n = y_1, \ldots, y_n$  is sequance of observed emissions and  $S_k$  is a random variable that represents the state at time k.

#### Usage

Sbackward(initsa, x, y, theta=NULL)

#### **Arguments**

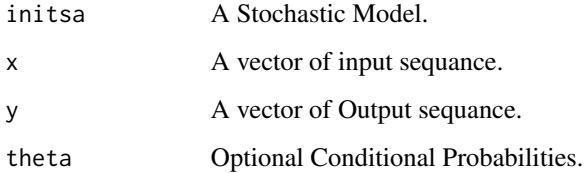

#### Value

Return Value:

backward A matrix containing the backward probabilities. The probabilities are given on a logarithmic scale (natural logarithm). This first dimension refer to the time and the second dimension to states.

#### Author(s)

Rehman Ahmad <rehman.ahmad777@gmail.com>

<span id="page-3-0"></span>

#### <span id="page-4-0"></span>scores 5

#### Examples

```
states<-c('s1','s2')
inputSymbols<-c('a','b')
outputSymbols<-c(0,1)
transProb<-matrix(c(0.70,0.50, 0.30,0.50), nrow = 2, ncol = 2,byrow = TRUE)
emissionProb<-matrix(c(0.50,0.30, 0.40,0.60,.50,.70,.60,.40), nrow = 2, ncol = 4, byrow = TRUE)
initsa<-initSA(states,inputSymbols,outputSymbols,emissionProb,transProb)
x<-c('b','a')
y < -c(0,1)sb<-Sbackward(initsa, x, y)
```
### scores *Calculation of Probabilities (Not For End User)*

#### Description

This function is not for end user.

#### Usage

```
scores(initsa=NULL,theta=NULL)
```
#### Arguments

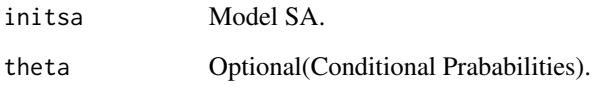

#### Examples

## Not run: scores(initsa)

## End(Not run)

<span id="page-5-0"></span>

#### Description

The Sforward function computes the forward probabilities. The forward probabilities for state 'S' up to output observations at time k is defined as the probability of observing the sequance of observations 'Y'(y\_1, ... ,y\_k) and that state at time 'k' is 'S'. that is:

 $f[k,X] := Prob(Y_1 = y_1, ..., Y_k = y_k, S_k = S).$ 

Where  $Y_1, \ldots, Y_n = y_1, \ldots, y_n$  is sequance of observed emissions and  $S_k$  is a random variable that represents the state at time k.

#### Usage

Sforward(initsa, x, y, theta=NULL)

#### Arguments

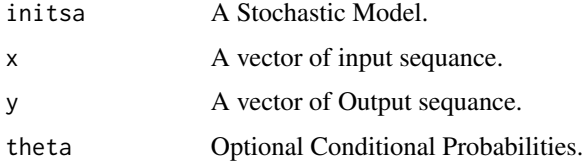

#### Value

Return Value:

forward A matrix containing the forward probabilities. The probabilities are given on a logarithmic scale (natural logarithm). This first dimension refer to the time and the second dimension to states.

#### Author(s)

Rehman Ahmad <rehman.ahmad777@gmail.com>

#### Examples

```
states<-c('s1','s2')
inputSymbols<-c('a','b')
outputSymbols<-c(0,1)
transProb < -matrix(c(0.70, 0.50, 0.30, 0.50), nrow = 2, ncol = 2, byrow = TRUE)
emissionProb<-matrix(c(0.50,0.30, 0.40,0.60,.50,.70,.60,.40), nrow = 2, ncol = 4, byrow = TRUE)
initsa<-initSA(states,inputSymbols,outputSymbols,emissionProb,transProb)
x<-c('b','a')
y < -c(0,1)sf<-Sforward(initsa, x, y)
```
<span id="page-6-0"></span>

#### Description

This function is not for end user.

#### Usage

TOC.sampleData(initsa=NULL,n)

#### Arguments

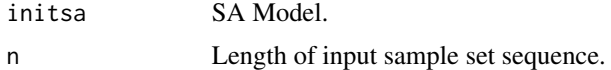

#### Examples

```
## Not run:
states<-c('s1','s2')
inputSymbols<-c('a','b')
outputSymbols<-c(0,1)
transProb < -matrix(c(0.70, 0.50, 0.30, 0.50), nrow = 2, ncol = 2, byrow = TRUE)
emissionProb<-matrix(c(0.50,0.30, 0.40,0.60,.50,.70,.60,.40), nrow = 2, ncol = 4, byrow = TRUE)
initsa<-initsa(states,inputSymbols,outputSymbols,emissionProb,transProb)
n < -3TOC.sampleData(initsa, n)
```
## End(Not run)

# <span id="page-7-0"></span>Index

BaumWelch, [2](#page-1-0)

initSA, [3](#page-2-0)

Sbackward, [4](#page-3-0) scores, [5](#page-4-0) Sforward, [6](#page-5-0)

TOC.sampleData, [7](#page-6-0)